# ECE 574 – Cluster Computing Lecture 5

Vince Weaver http://www.eece.maine.edu/~vweaver vincent.weaver@maine.edu

15 September 2015

### Announcements

- Don't forget about homework
- How is the homework going?

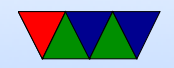

### Cluster Layout

Draw diagram. Head/compile nodes, compute nodes.

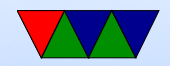

# Job Schedulers

- On a big cluster, how do you submit jobs?
- If everyone just logged in to nodes at random, would be a mess
- Batch job scheduling
- Different queues (high priority, long running, etc)
- Resource management (make sure don't over commit, use too much RAM, etc)

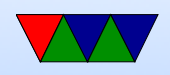

- Notify you when finished?
- Accounting (how much time used per user, who is going to pay?)

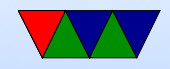

# Scheduling

- Different Queues Possible Low priority? Normal? High priority (paper deadline)? Friends/Family?
- FIFO first in, first out
- Backfill bypass the FIFO to try to efficiently use any remaining space
- Resources how long can run before being killed, how many CPUs, how much RAM, how much power? etc.

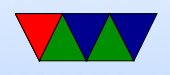

• Heterogeneous Resources – not all nodes have to be same. Some more cores, some older processors, some GPUs, etc.

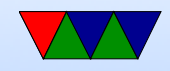

## Common Job Schedulers

- PBS (Portable Batch System) OpenPBS/PBSPro/TORQ
- nbs
- slurm
- moab
- condor
- many others

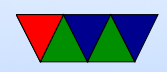

# Slurm

- http://slurm.schedmd.com/
- Slurm Workload Manager Simple Linux Utility for Resource Management Futurama Joke?
- Developed originally at LLNL
- Over 60% of top 500 use it

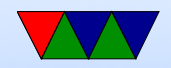

#### sinfo

#### provides info on the cluster

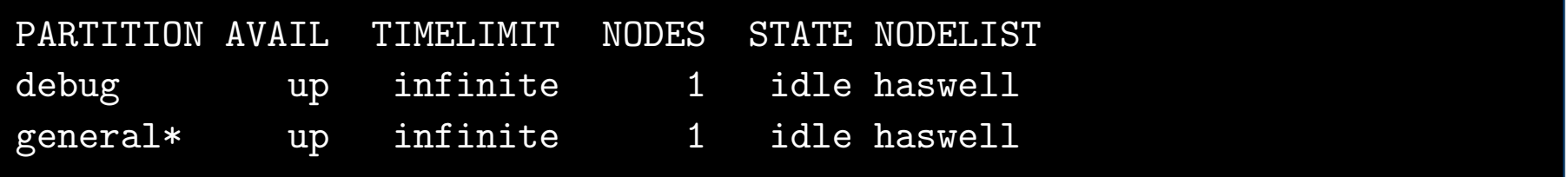

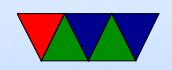

#### srun

start a job, but interactively

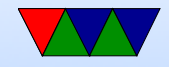

#### sbatch

#### submit job to job queue

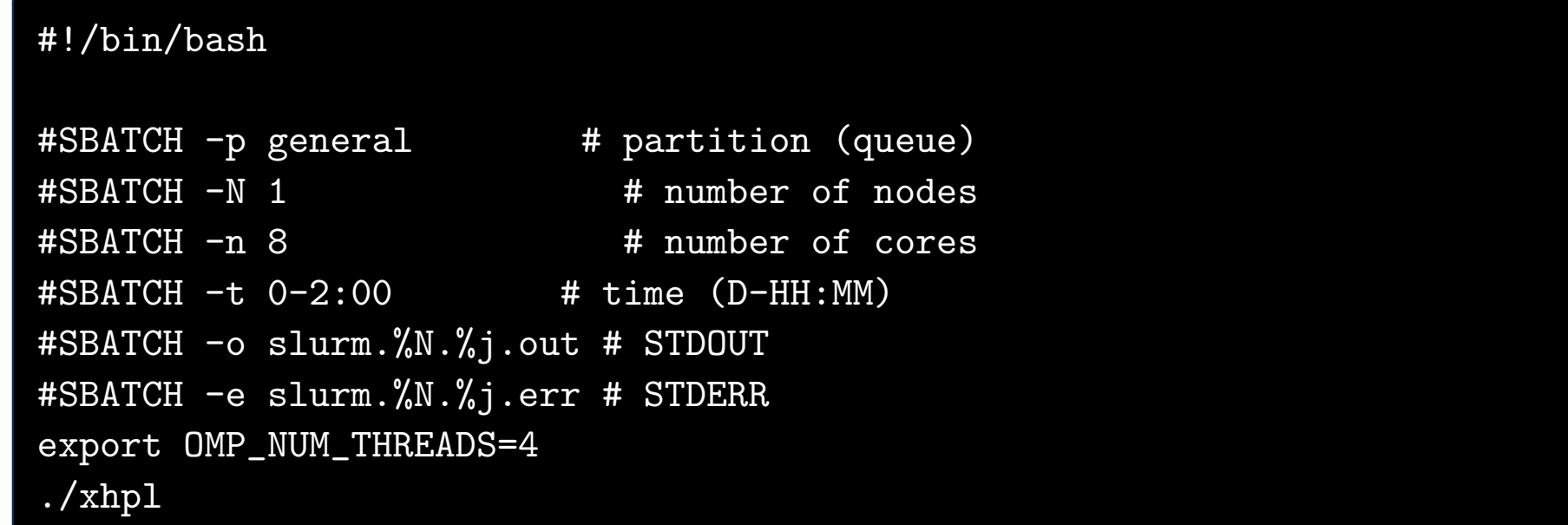

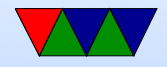

#### scancel

kills job

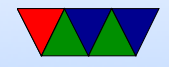

### More Computer Architecture Review

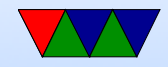

# Multicore Systems

- CMP (Chip-multiprocessor) or SMP (Symmetricmultiprocessor)
- Multiple processors in system. More on this later.

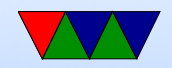

### CMP Diagram

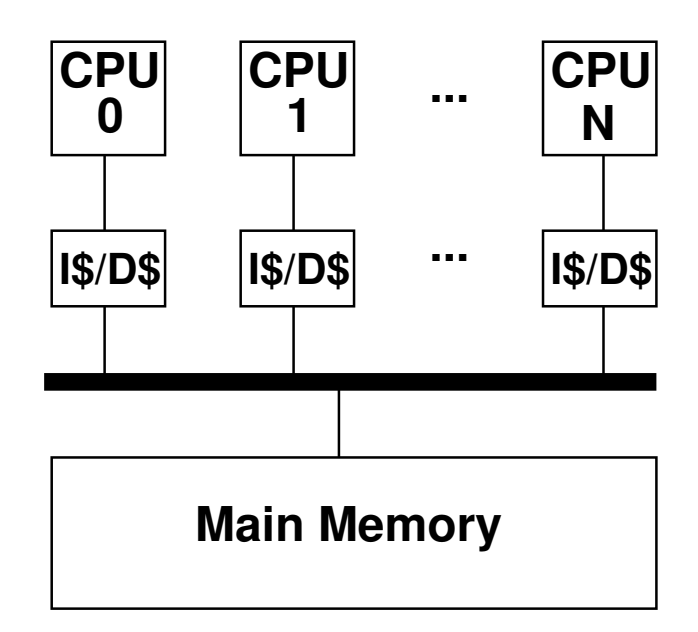

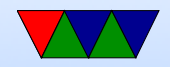

### Hardware Multi-Threading

- Idea is to re-use a pipeline to execute multiple threads at once, \*without\* fully replicating the entire CPU (so less than multicore)
- You will have to replicate some things (program counter for each, etc)
- Usually they appear to the CPU as full separate processors even though they are not.
- Various ways to do this:

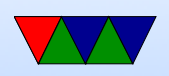

- Fine-grained rotate threads every cycle
- $\circ$  Coarse-grained rotate threads only if long latency event happens (cache miss)
- Simultaneous issue from any combination of threads, to maximize use of pipeline (have to be superscalar)
- Why do this? Often on superscalar running only one thread will leave parts idle, try to make use of these.
- Bad side effects?

Can actually slow down code (especially if both threads

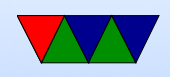

trying to use same functional units, also if both using memory heavily as cache is often shared)

• Sometimes see it talked about as SMT (Simultaneous Multithreading), Intel Hyperthreading is more or less the same thing

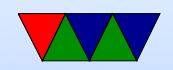

### SMT Diagram

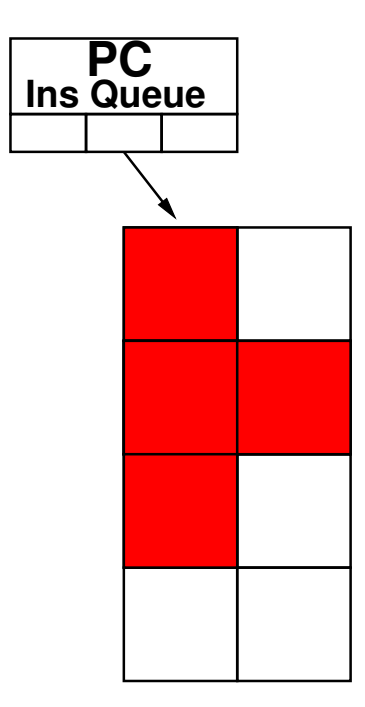

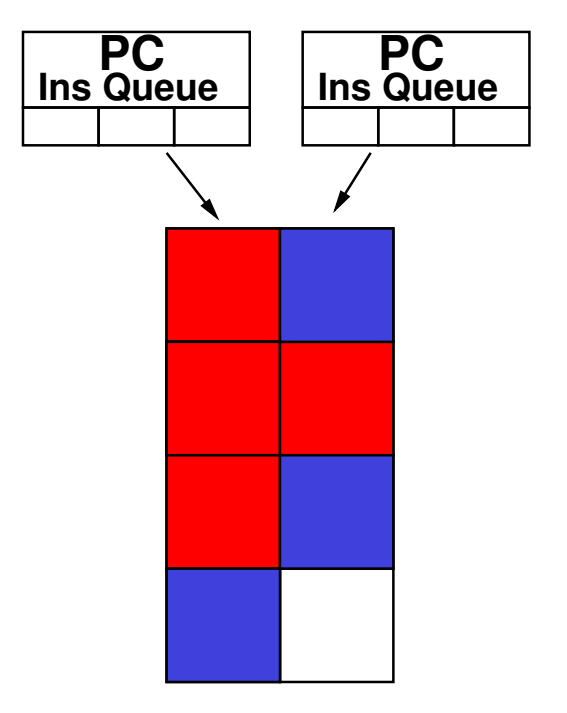

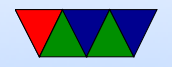

# Cache Coherency

- How do you handle data being worked on by multiple processors, each with own cache of main memory?
- Cache coherency protocols.
- Many and varied. MESI is a common one
- Directory vs Snoopy

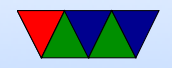

# **MESI**

• Modified, Exclusive, Shared, Invalid

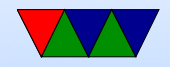

# Barriers and Ordering

- On modern out-of-order execution, memory accesses can happen out-of-order
- Sequential consistency all happen in order
- Strong consistency stores
- Weak consistency can be arbitrarily reordered, only barriers protect you
- A memory barrier instruction makes sure all previous

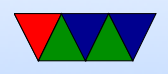

loads/stores finish before moving on

• Most important for things like locks, as well as memorymapped I/O

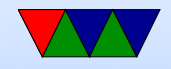

# Ordering Example

 $y1 = 0$  $y2=0$  $y1 = 3$  $y2 = 4$ Another core  $x1 = y1$  $x2 = y2$ 

What values of  $x1$  and  $x2$  can you get? Strong:  $x1=0, x2=0$  $x1=3, x2=0$  $x1=3, x2=4$ Weak:

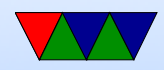

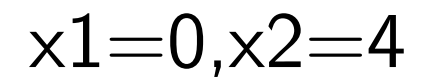

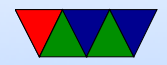

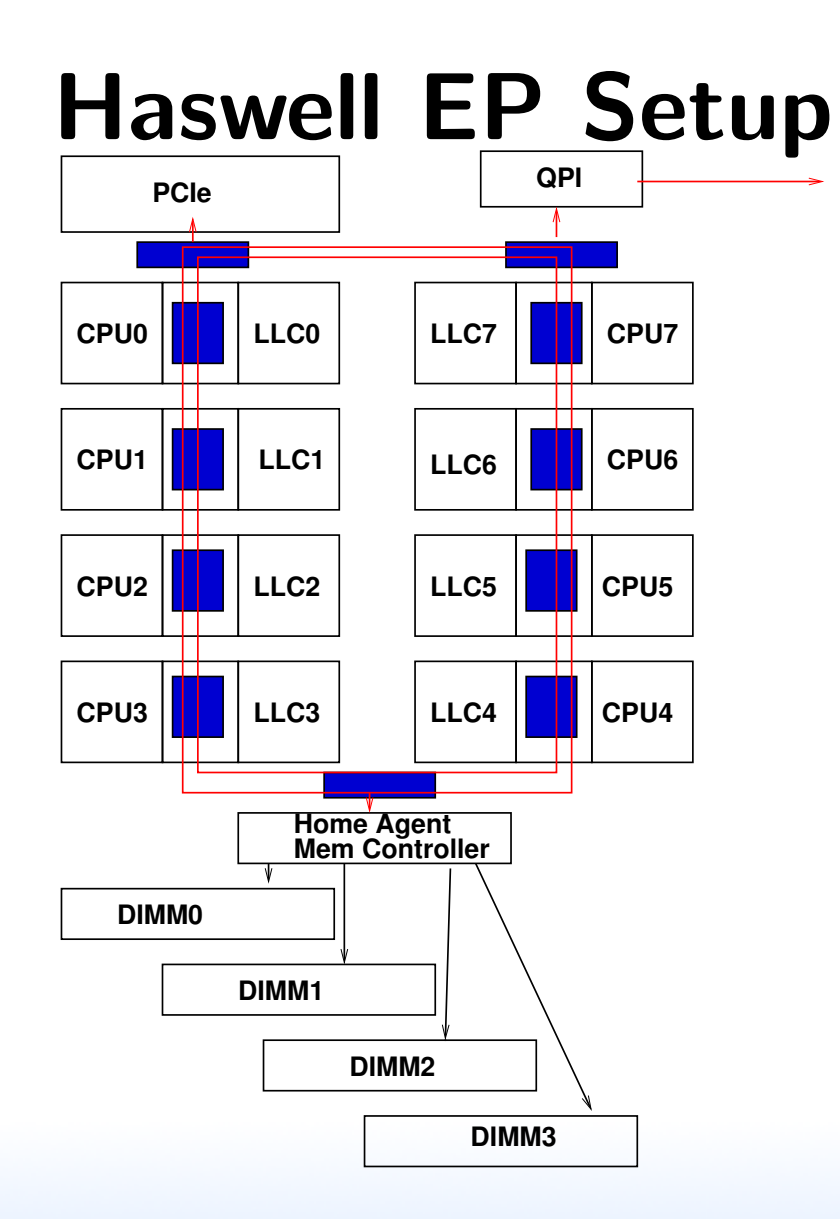

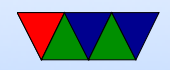

# NUMA

Non-uniform memory access – some accesses will have to cross to other processors, causing extra delay. How can you optimize this?

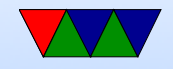

### Traditional NUMA Layout

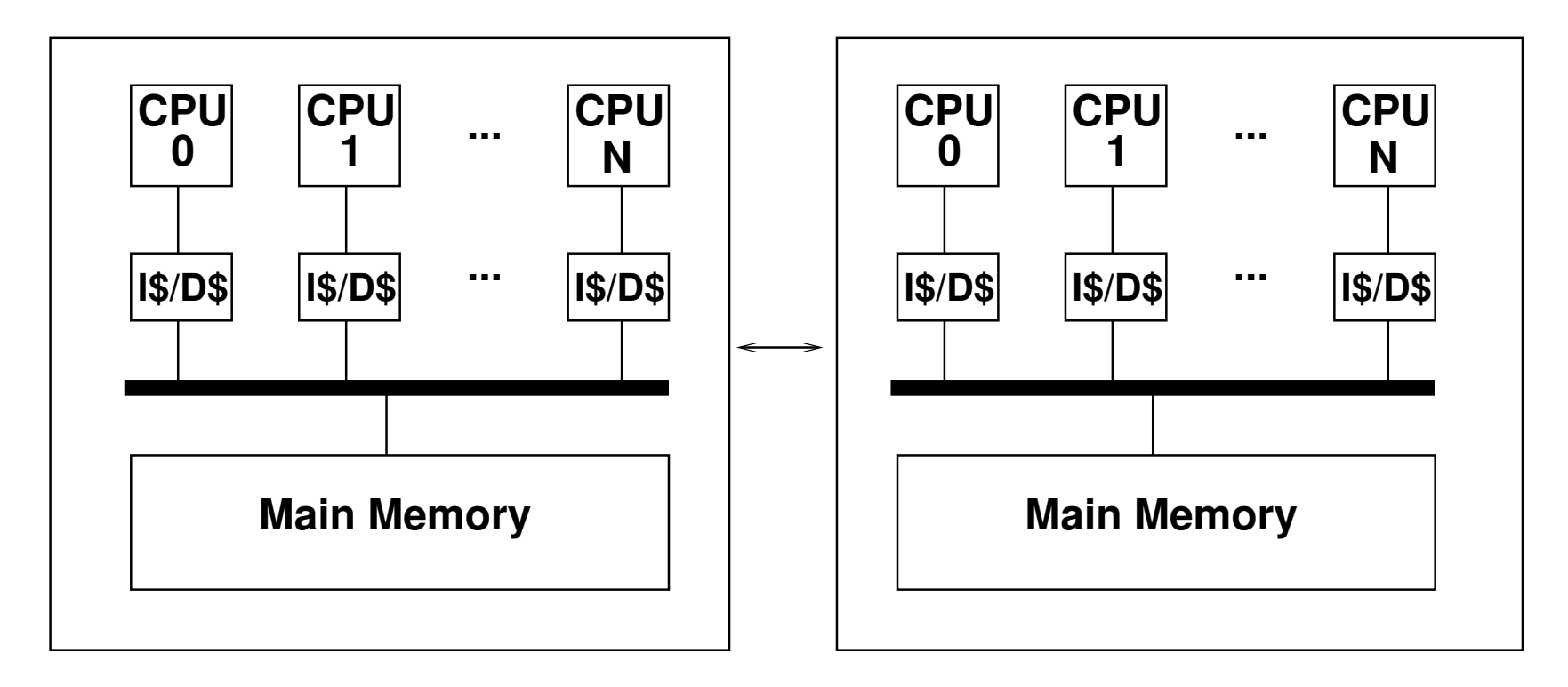

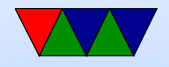